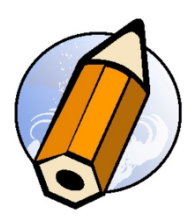

# **Initiation IA - Midjourney & Adobe Illustrator CC avec Firefly Vector - distanciel synchrone - formation live avec un formateur - Générer vos visuels sur Midjourney, créer, préparer pour la production des packagings et emballages**

*Initiation à la génération de vos visuels sur Midjourney, créer, préparer pour la production des packagings et emballages*

**Durée:** 28.00 heures (4.00 jours)

### **Profils des apprenants**

- Débutants
- Graphistes
- Chef de studio
- Imprimeurs

### **Prérequis**

- Bonne utilisation du Macintosh ou de Windows
- Une compétence graphique est un plus

### **Accessibilité et délais d'accès**

Les personnes atteintes de handicap souhaitant suivre cette formation sont invitées à nous contacter directement, afin d'étudier ensemble les possibilités de suivre la formation.

3 jours

### **Qualité et indicateurs de résultats**

Taux de satisfaction des apprenants - 100 % Taux d'insertion dans l'emploi - 80 %

### **Objectifs pédagogiques**

- Découvrir la génération d'image avec Midjourney
- Apprenez de multiples astuces et outils pour la génération d'images avec IA
- Apprendre à utiliser Adobe Illustrator Creative Cloud
- Apprendre les fondamentaux sur l'image, (couleurs, résolutions, tailles)
- Retoucher les images provenant de l'IA Midjourney
- Préparer les visuels générés pour le support adaptés
- Enregistrer son fichier de travail et exporter son travail

### **Contenu de la formation**

- PARTIE 01 Midjourney, génération d'image avec IA
	- Discord et le support d'utilisation de Midjourney
		- Midjourney sur Discord
		- Midjourney sur votre serveur

**fbgraphic** | | Numéro SIRET: *48085771300048* |

Numéro de déclaration d'activité: *91340859434 (auprès du préfet de région de: Occitanie) Cet enregistrement ne vaut pas l'agrément de l'Etat.*

# **fbgraphic**

Email: formations@fbgraphic.fr Tel: 0685903041

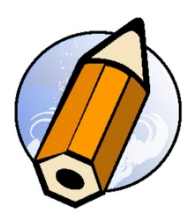

- Précisions
- PARTIE 02 Débuter avec Midjourney
	- Premiers prompts
	- Prompt Engineering
	- Outils d'assistance
	- $\bullet$  img2img
- PARTIE 03 Méthodologie et prompts avancés
	- Setting Midjourney sur Discord
		- --ar ou --aspect ratio
		- Custom zoom et pan
		- négatif --no
		- --chaos
		- Récupération d'un travail précédent : JobID et seed
		- --repeat ou --r et style
		- --tile pour créer des motifs et tapisseries en boucle
		- /describe pour générer un prompt à partir d'une image
- PARTIE 04 Génération de prompt avancé
	- Séparations et poids des mots ::mot1 ::mot2 ...
	- Matrice de permutation {mot 1,mot 2}
	- --blend
	- Remix et ses différentes utilisations
- PARTIE 05 Outils de traitement
	- Adobe Illustrator et Firefly Vector
	- ChaiNNer
	- www.vectorizer.ai et Tracejourney
- PARTIE 06 Nouveaux outils
	- Personnalisation de l'interface
	- Générateur de prompt Firefly Vector
	- Recoloration générative
	- Retype
- PARTIE 07 La couleur
	- Fond et contour
	- RVB, CMJN, TSL, niveaux de gris
	- Tons directs
	- Palette nuancier
	- Les dégradés et la transparence
- PARTIE 08 Transformations et mise en forme d'objet
	- Rotation, mise l'échelle, symétrie, déformation
	- Distorsion de l'enveloppe
	- Alignement
	- Dupliquer-déplacer
	- Les masques d'écrétage
	- Les tracés transparents
	- Groupe et mode isolation
	- Dégradés de formes
	- Pathfinder
	- · Décomposer
- PARTIE 09 Les textes
	- Création d'un bloc de texte
	- Modification de polices
	- Texte curviligne et captif
- PARTIE 10 Formes et symboles
	- Création, modification d'une forme
		- Les symboles

**fbgraphic** | | Numéro SIRET: *48085771300048* |

Numéro de déclaration d'activité: *91340859434 (auprès du préfet de région de: Occitanie) Cet enregistrement ne vaut pas l'agrément de l'Etat.*

# **fbgraphic**

Email: formations@fbgraphic.fr Tel: 0685903041

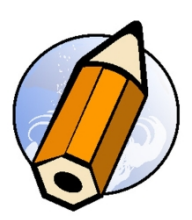

- PARTIE 11 Effets et transparence
	- Opacité et mode de fusion
	- Effets et aspects
	- Styles graphiques
- PARTIE 12 Sortie
	- Aplatir l'illustration
		- Exports vers la suite CC

## **Organisation de la formation**

### **Equipe pédagogique**

Florian BRAEM - gérant - formateur - graphiste senior - spécialiste Adobe Creative Cloud

### **Moyens pédagogiques et techniques**

- Visioconférence via ZoomUs
- Documents supports de formation projetés.
- Exposés théoriques
- Etude de cas concrets
- Quiz début et fin de formation
- Mise à disposition en ligne de documents supports à la suite de la formation.

### **Dispositif de suivi de l'exécution de l'évaluation des résultats de la formation**

- Feuilles de présence.
- Questions orales ou écrites (QCM).
- Mises en situation.
- Formulaires d'évaluation de la formation.
- Certificat de réalisation de l'action de formation.

**Prix** : 2100.00